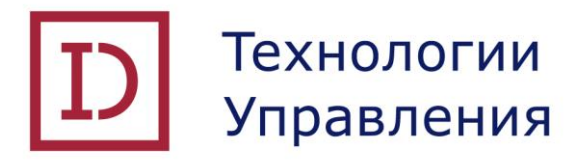

# **ПРОГРАММНАЯ ПЛАТФОРМА DOCUMINO**

# **ТЕХНИЧЕСКОЕ ОПИСАНИЕ**

Листов 52

2018

# СОДЕРЖАНИЕ

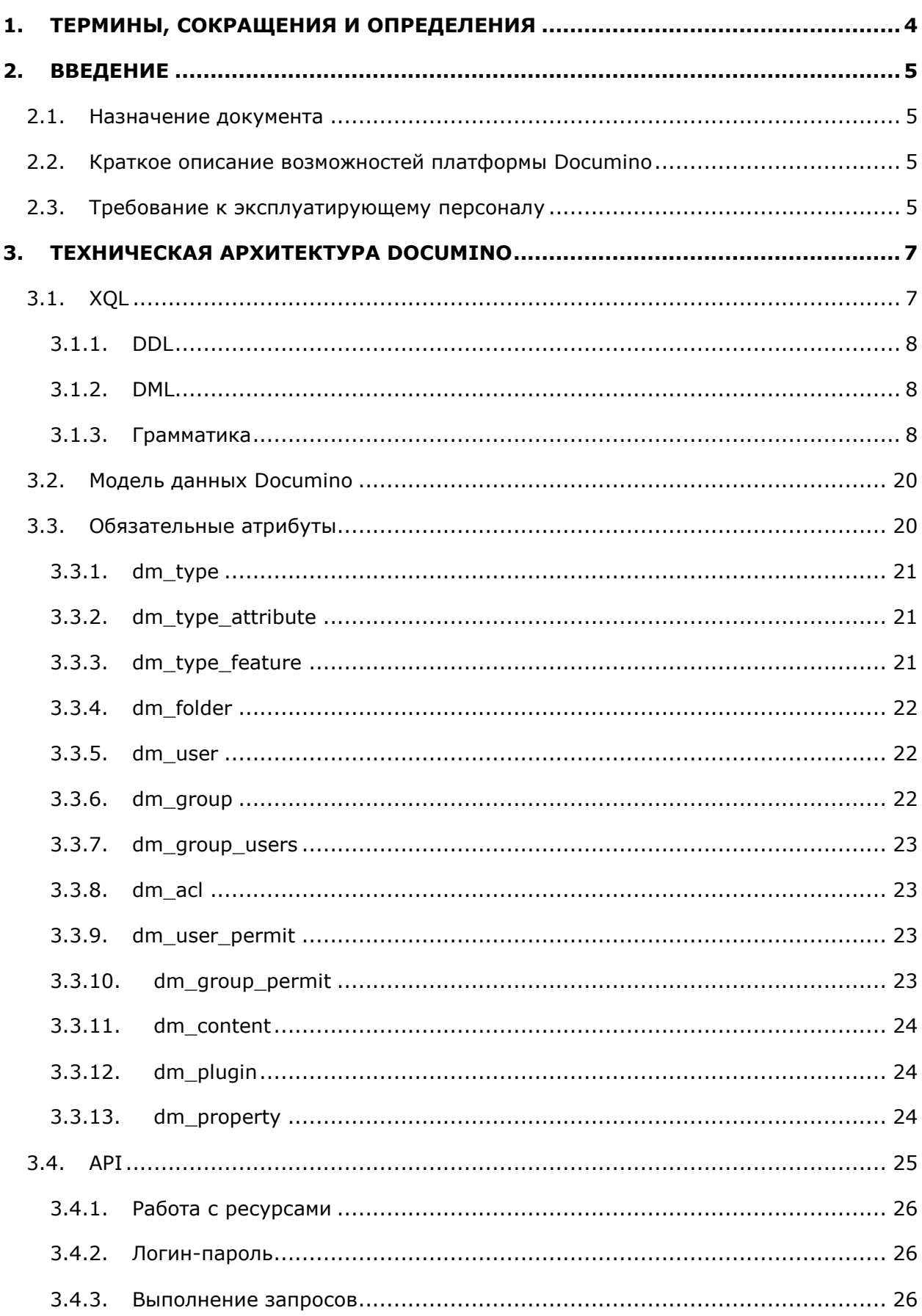

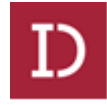

#### Техническое описание платформы Documino

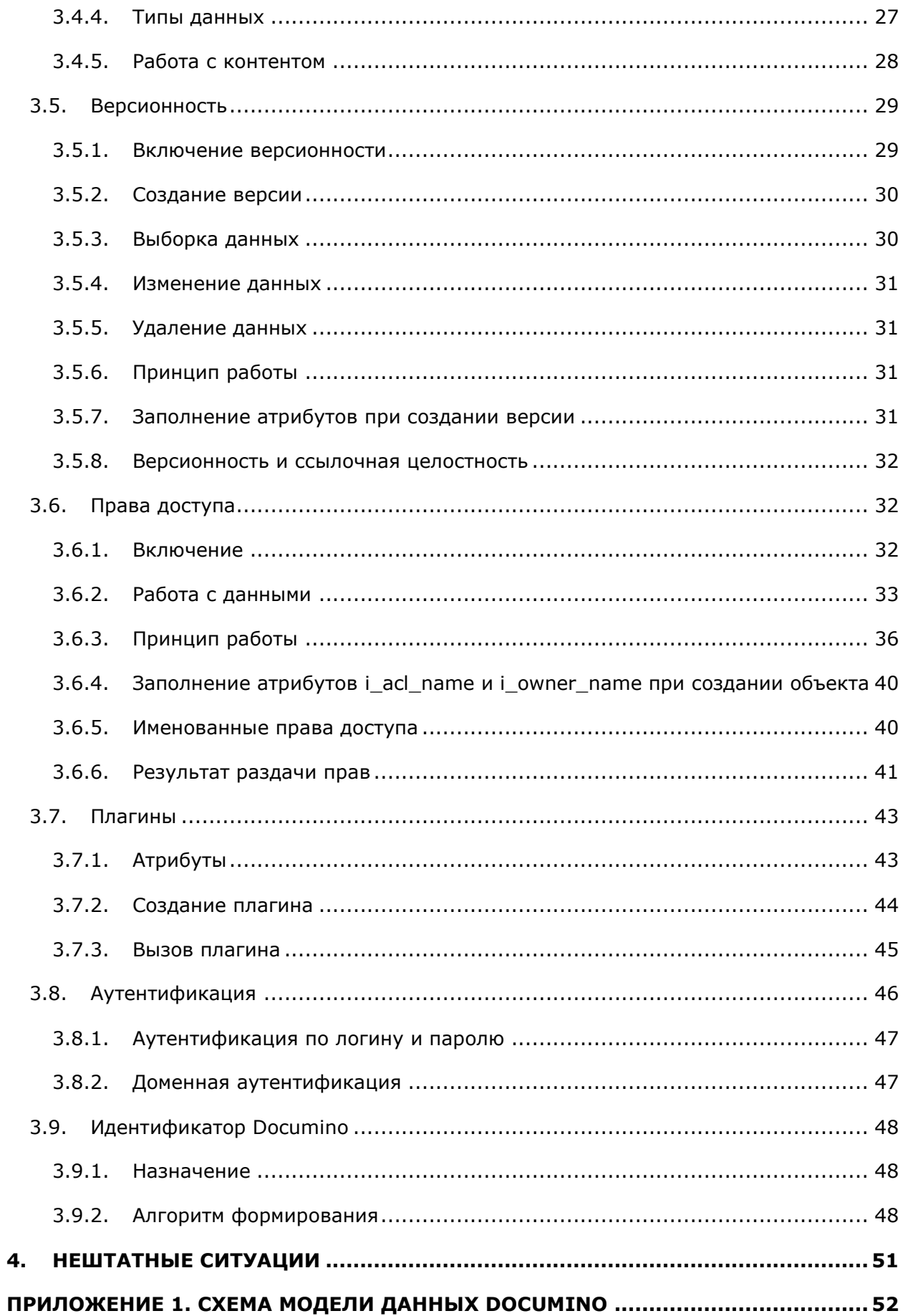

# <span id="page-3-0"></span>1. ТЕРМИНЫ, СОКРАЩЕНИЯ И ОПРЕДЕЛЕНИЯ

l,

B настоящем документе применены следующие термины, сокращения и их определения:

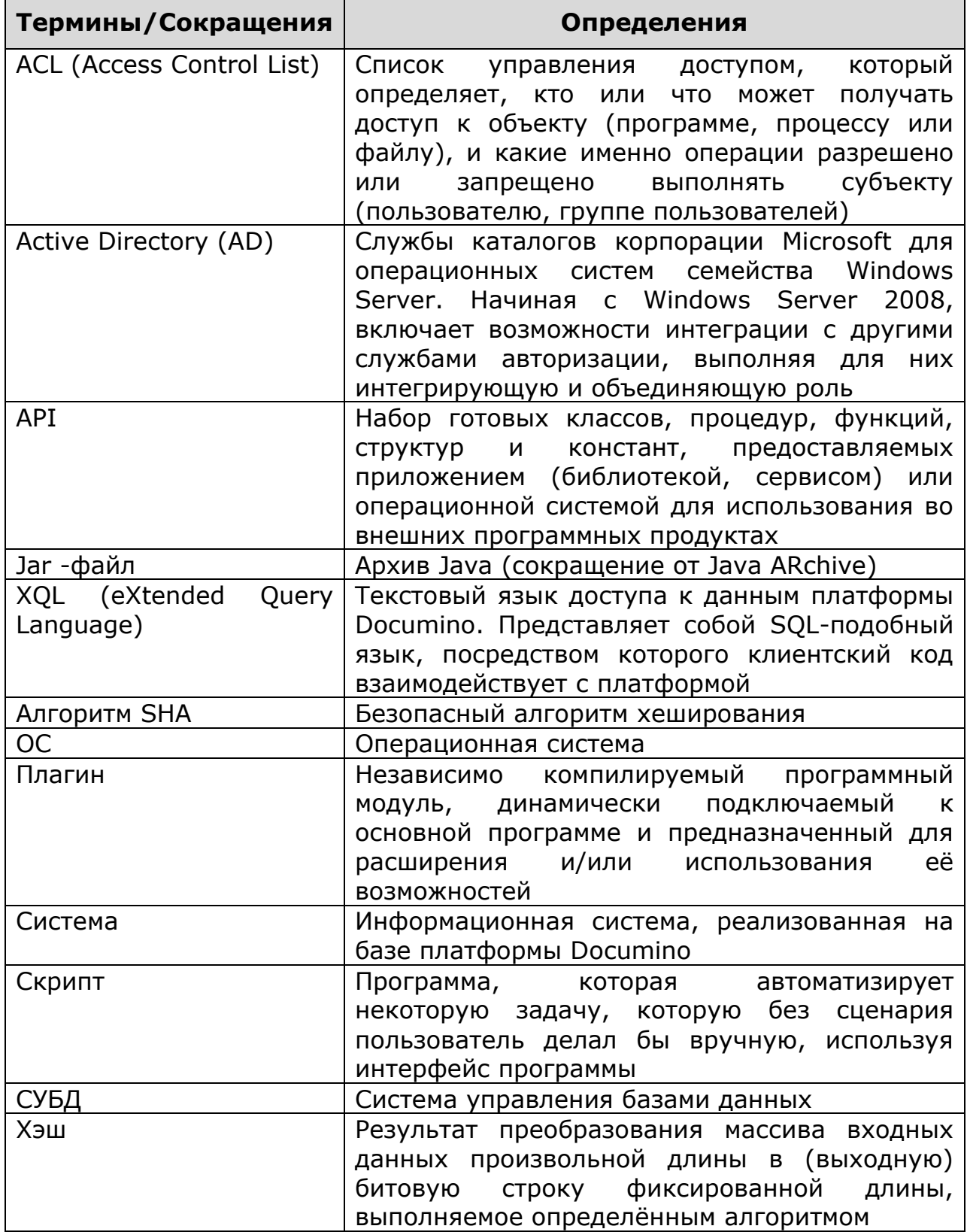

## <span id="page-4-1"></span><span id="page-4-0"></span>2. ВВЕДЕНИЕ

#### 2.1. Назначение документа

Данный документ содержит техническое описание программной платформы Documino.

#### 2.2. Краткое описание возможностей платформы Documino

<span id="page-4-2"></span>Documino - это платформа разработанная компанией «АйДи базе Технологии **управления»**  $HA$ компонентов свободного программного обеспечения и предназначенная для построения контенториентированных систем, в первую очередь систем электронного документооборота.

Documino Платформа обладает следующими ОСНОВНЫМИ возможностями:

- свой язык доступа к данным XQL, выражения которого конвертируются в SQL запросы целевой СУБД;
- модель безопасности • встроенная  $\sim$ поддержка пользователей, групп, ролей и прав доступа;
- версионность;
- хранение и доступ к контенту;
- возможность реализации на языке Java плагинов любой сложности, сделав их частью Documino, расширяющие его функциональность;
- поддержка различных схем аутентификации.

#### 2.3. Требование к эксплуатирующему персоналу

<span id="page-4-3"></span>Для работы  $\mathsf{C}$ платформой эксплуатирующий персонал (программист) должен обладать опытом:

- разработки на Java;  $\bullet$
- работы с Jira, Maven, Git;
- создания Web-сервисов;
- работы с реляционными БД;
- работы с ОС Linux;  $\bullet$

уверенными знаниями и владением:

- стандартной библиотеки классов Java, а именно классов, содержащихся в следующих пакетах:
	- $\checkmark$  java.lang;
	- $\checkmark$  java.io;
	- $\checkmark$  java.util;
	- $\checkmark$  java.net;
	- $\checkmark$  java.text;

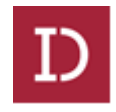

- $\checkmark$  java.lang.reflect;
- $\checkmark$  javax.sql;
- $\checkmark$  javax.xml;
- основных алгоритмов и шаблонов проектирования ПО;
- технического английского языка (чтение профессиональной литературы);
- технологий Web-разработки: HTML, JavaScript, CSS, JQuery.

### <span id="page-6-0"></span>3. ТЕХНИЧЕСКАЯ АРХИТЕКТУРА DOCUMINO

В основу архитектуры Documino заложены следующие принципы:

- программного обеспечения • использование свободного  $(C\Box O)$ :
- минимальные возможности ядра, расширяющиеся за счёт плагинов;
- максимальное быстродействие между бизнес логикой и СУБД, минимум логический архитектурных слоёв, что позволит работать с контент-ориентированными системами значительно быстрее аналогичных систем;
- безопасность обеспечивается за счёт встроенной поддержки шифрования контента и различных схем аутентификации;
- гибкость архитектура, основанная на плагинах, позволяет использовать любые движки полнотекстового поиска, бизнес-процессов и т.п.;
- универсальность поддержка любой реляционной СУБД (на текущий момент реализована поддержка Postgres Pro).

Основные возможности платформы:

- имеет свой язык доступа к данным XQL, выражения которого конвертируются в SQL-запросы целевой СУБД;
- права доступа;
- версионность;
- хранение и доступ к контенту;
- поддержка различных схем аутентификации;
- поддержка загружаемых плагинов.

## <span id="page-6-1"></span>3.1. XOL

XQL - eXtended Query Language - язык доступа к данным в платформе Documino. Представляет собой SQL-подобный язык, посредством которого клиентский код взаимодействует с платформой.

В Documino используется LL синтаксический анализатор.

Результатом выполнения XQL-запроса всегда является коллекция -IDmCollection.

Набор полей в коллекции определяется типов запроса.

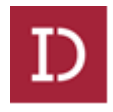

#### **3.1.1. DDL**

<span id="page-7-1"></span><span id="page-7-0"></span>Выполнением DDL-запроса является коллекция, состоящая из одного поля result, логического типа.

#### **3.1.2. DML**

SELECT. Состав и тип данных коллекции select-запроса определяется самим запросом и колонками, указанными в выборке.

CREATE OBJECT. Возвращается коллекция, состоящая из одного поля result, строкового типа, который содержит идентификатор созданного объекта.

UPDATE OBJECTS. Возвращается коллекция, состоящая из одного поля result, целого типа, который содержит количество изменѐнных объектов.

DELETE OBJECTS. Возвращается коллекция, состоящая из одного поля result, целого типа, который содержит количество удалѐнных объектов.

GRANT PERMIT. Возвращается коллекция, состоящая из одного поля result, логического типа.

UPDATE OBJECTS. Возвращается коллекция, состоящая из одного поля result, целого типа, который содержит количество изменѐнных объектов.

EXECUTE PLUGIN. Возвращается коллекция, состоящая из одного поля result, строкового типа, который содержит результат выполнения метода плагина.

<span id="page-7-2"></span>Остальные. Возвращается коллекция, состоящая из одного поля result, логического типа.

#### **3.1.3. Грамматика**

Ниже описана синтаксическая структура языка.

statement

- ddl
- dml

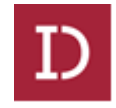

*3.1.3.1. ddl*

- create\_type
- alter\_type
- drop\_type

## **create\_type**

CREATE TYPE type\_name '(' attribute\_definition\_list? ')'

## **type\_name**

**WORD** 

# **attribute\_definition\_list**

attribute\_def (',' attribute\_def)\*

# **attribute\_def**

attribute\_name attribute\_data\_type REPEATING? attribute\_constraints?

# **attribute\_constraints**

'(' attribute\_constraint (COMMA attribute\_constraint)\* ')'

# **attribute\_constraint**

NOT NULL

DEFAULT '=' default\_value

READONLY

UNIQUE

REFERENCES type\_name '(' attribute\_name ')' (ON DELETE action)? (ON UPDATE action)?

**action**

CASCADE

RESTRICT

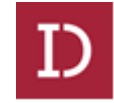

# NO\_ACTION

# **default\_value**

value

## **attribute\_name**

**WORD** 

## **attribute\_data\_type**

BOOLEAN

DOUBLE

INT

TIME

STRING '(' INT ')'

HASH '(' algorithm ',' INT ')'

CONTENT

# **algorithm**

**WORD** 

# **drop\_type**

DROP TYPE type\_name

# **alter\_type**

ALTER TYPE type\_name ADD attribute\_definition\_list

ALTER TYPE type\_name DROP attribute\_list

ALTER TYPE type\_name SUPPORTS feature\_list

ALTER TYPE type\_name MODIFY attribute\_name modify\_data\_type

ALTER TYPE type\_name MODIFY attribute\_name modify\_constraint

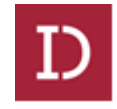

# **attribute\_list**

attribute\_name (COMMA attribute\_name)\*

# **feature\_list**

feature (',' feature)\*

# **feature**

**WORD** 

# **modify\_data\_type**

STRING '(' INT ')'

## **modify\_constraint**

set\_constraint

drop\_constraint

## **set\_constraint**

SET attribute\_constraint

## **drop\_constraint**

DROP DEFAULT

DROP READONLY

DROP NOT NULL

DROP UNIQUE

*3.1.3.2. dml*

- select root
- update\_objects
- delete\_objects
- create\_object
- create acl
- alter\_group

Техническое описание платформы Documino

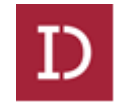

- grant\_permit
- execute\_plugin
- create trigger

### **select\_root**

parentheses\_select

select

## **parentheses\_select**

' ( ' select\_root ' ) '

### **select**

select2 orderby\_clause? limit\_clause? offset\_clause?

## **select2**

parentheses select2

select union

## **parentheses\_select2**

' ( ' select2 ' ) '

## **select\_union**

single\_select (UNION single\_select)\*

## **single\_select**

parentheses single select

SELECT DISTINCT? select list FROM table references where clause? groupby\_clause? having\_clause? limit\_clause? offset\_clause?

## **parentheses\_single\_select**

```
' ( ' single select ' ) '
```
## **select\_list**

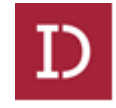

displayed\_column (',' displayed\_column)\*

' \* '

# **displayed\_column**

column\_spec (alias)?

operand (alias)?

# **column\_spec**

(table\_alias '.')? attribute\_name ('[' INT ']')?

# **table\_alias**

**WORD** 

## **alias**

AS WORD

# **table\_references**

table\_reference ( ',' table\_reference )\*

# **table\_reference**

type\_name ('(' ALL ')')? (table\_alias)?

## **groupby\_clause**

GROUP BY groupby\_item (',' groupby\_item)\*

## **groupby\_item**

column\_spec

## **having\_clause**

HAVING expression

# **limit\_clause**

LIMIT INT

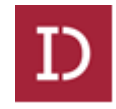

# **offset\_clause**

OFFSET INT

# **orderby\_clause**

ORDER BY orderby\_item (',' orderby\_item)\*

# **orderby\_item**

column\_spec (ASC | DESC)?

INT (ASC | DESC)?

# **where\_clause**

WHERE expression

## **expression**

and\_condition (OR and\_condition)\*

# **and\_condition**

condition (AND condition)\*

## **condition**

operand

operand NOT? IN '(' select\_root ')'

operand NOT? IN '(' value\_list ')'

operand IS NOT? NULL

operand NOT? LIKE operand

operand compare\_operator operand

NOT '(' condition ')'

EXISTS '(' select\_root ')'

## **value\_list**

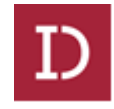

```
value (',' value)*
```
# **operand**

factor (('+' | '-') factor)?

# **factor**

term (('\*' | '/') term)?

## **term**

value

column\_spec

'(' expression ')'

function

param

# **compare\_operator**

'=' | '!=' | '>' | '<' | '>=' | '<='

## **value**

string\_value

numeric\_value

time\_value

boolean\_value

file\_value

text\_value

url\_value

NULL

## **string\_value**

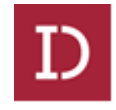

## ' ANYTHING '

## **array**

'[' elements? ']'

# **elements**

value (',' value)\*

# **file\_value**

FILE '(' STRING ')'

FILE '(' STRING ',' STRING ')'

# **text\_value**

TEXT '(' STRING ')'

TEXT '(' STRING ',' STRING ')'

# **url\_value**

URL '(' STRING ')'

URL '(' STRING ',' STRING ')'

# **numeric\_value**

('+' | '-' )? INT

('+' | '-' )? DOUBLE

# **time\_value**

DATE '(' time\_string ',' format\_string ')'

# **time\_string**

STRING

# **format\_string**

**STRING** 

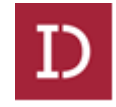

# **boolean\_value**

T | F

# **function**

COUNT '(' expression ')'

COUNT '(' '\*' ')'

SUM '(' expression ')'

AVG '(' expression ')'

MIN '(' expression ')'

MAX '(' expression ')'

## **param**

?

# **update\_objects**

UPDATE type\_name OBJECTS update\_list where\_clause?

update\_list

update\_value (update\_value)\*

## **update\_value**

SET attribute\_name ('[' INT ']')? '=' rvalue

## **rvalue**

value

'(' select')'

param

# **delete\_objects**

DELETE type\_name OBJECTS where\_clause?

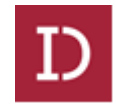

## **create\_object**

CREATE type\_name OBJECT update\_list

### **alter\_group**

ALTER GROUP group\_name ADD member\_list

ALTER GROUP group name DROP member list

## **member\_list**

member\_name (',' member\_name)\*

### **member\_name**

**WORD** 

**STRING** 

### **grant\_permit**

GRANT permit TO USER user\_name ON id TYPE type\_name

GRANT permit TO GROUP group\_name ON id TYPE type\_name

#### **permit**

1 | 2 | 3 | 4

#### **user\_name**

**WORD** 

#### **group\_name**

WORD

STRING

#### **execute\_plugin**

EXECUTE plugin\_name '.' method\_name '(' argument\_list ')'

#### **plugin\_name**

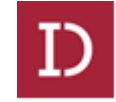

### **WORD**

## **method\_name**

**WORD** 

## **argument\_list**

argument (',' argument)\*

#### **argument**

value

array

### **create\_trigger**

CREATE TRIGGER trigger\_name ON type\_name event\_list '(' action\_list ')'

# **trigger\_name**

**WORD** 

#### **event\_list**

event\_name (',' event\_name)\*

#### **event\_name**

**ONINSERT** 

**ONUPDATE** 

## **action\_list**

action\_definition (',' action\_definition)\*

## **action\_definition**

copy\_action

#### **copy\_action**

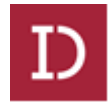

COPY '(' copy\_attribute\_list ')' TO type\_name '(' attribute\_list ')' PK '(' attribute\_name')'

# copy\_attribute\_list

copy\_attribute (',' copy\_attribute)\*

## copy\_attribute

attribute name

string\_value

#### 3.2. Модель данных Documino

<span id="page-19-0"></span>Модель данных представлена в графическом виде в приложении (ПРИЛОЖЕНИЕ 1. СХЕМА МОДЕЛИ ДАННЫХ DOCUMINO).

#### 3.3. Обязательные атрибуты

<span id="page-19-1"></span>Все типы Documino (встроенные и кастомные) обязательно имеют следующие атрибуты:

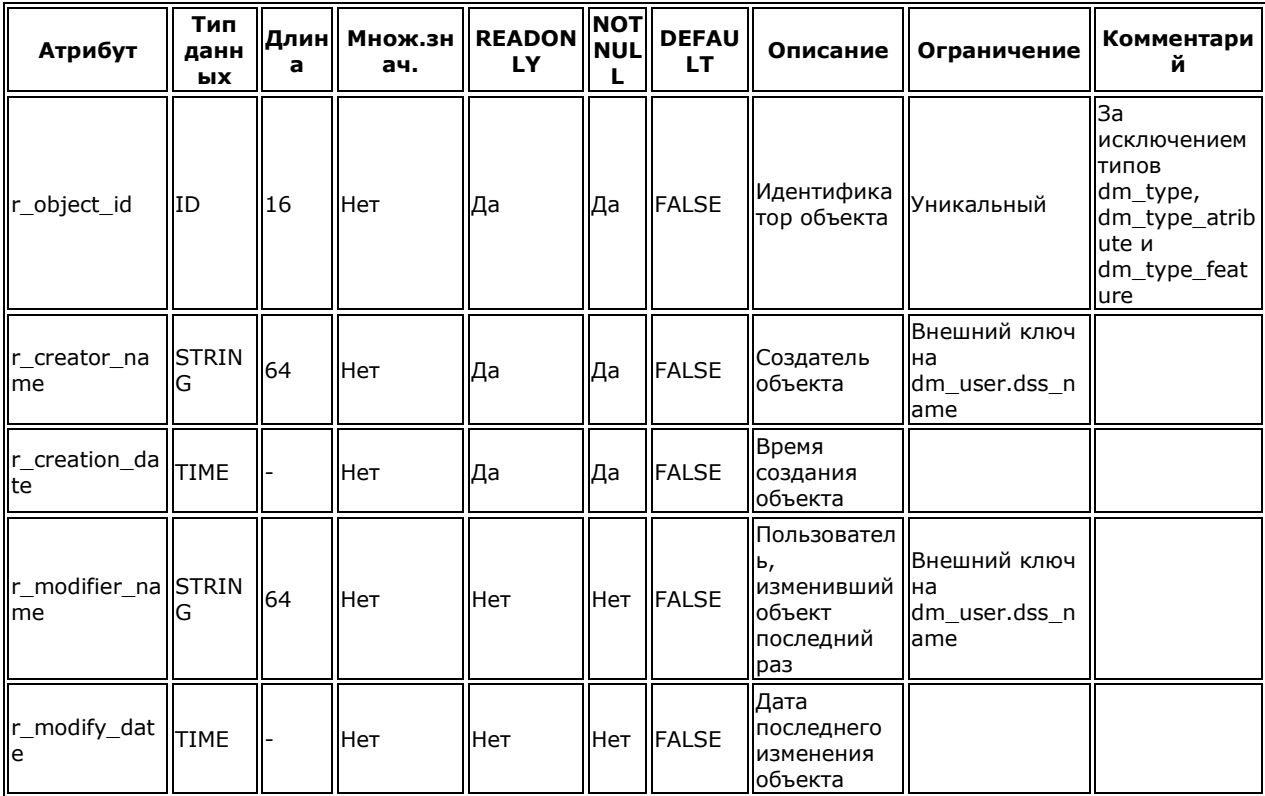

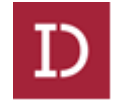

## **3.3.1. dm\_type**

## <span id="page-20-0"></span>Хранит все зарегистрированные типы платформы:

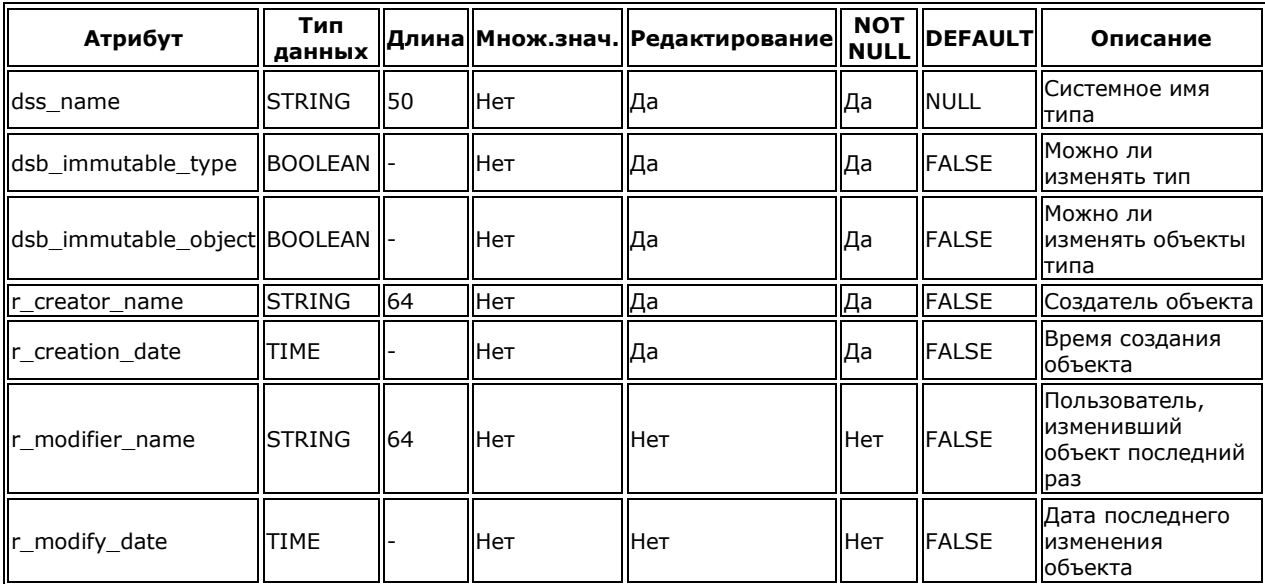

#### <span id="page-20-1"></span>**3.3.2. dm\_type\_attribute**

### Хранит информацию об атрибутах зарегистрированных типов:

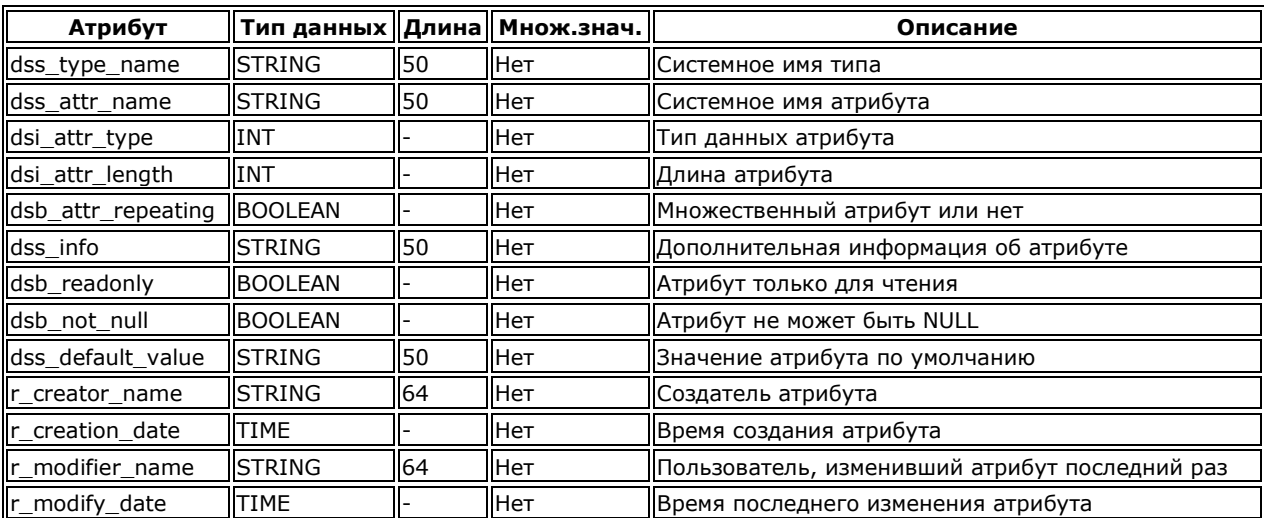

#### <span id="page-20-2"></span>**3.3.3. dm\_type\_feature**

Хранит информацию об особенностях типов:

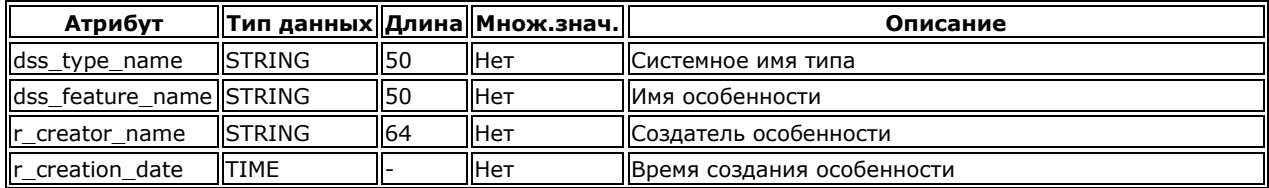

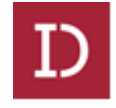

<span id="page-21-0"></span>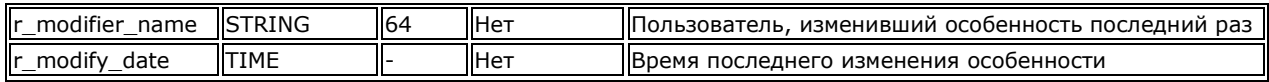

#### **3.3.4. dm\_folder**

# Представляет собой папку:

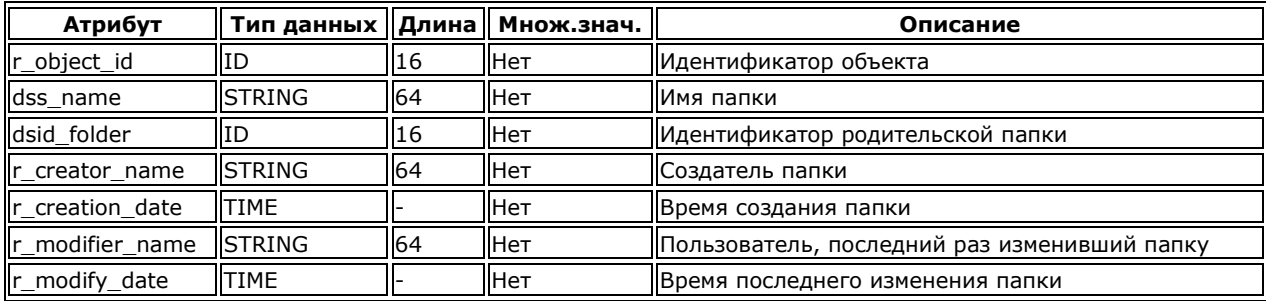

#### <span id="page-21-1"></span>**3.3.5. dm\_user**

## Учѐтная запись:

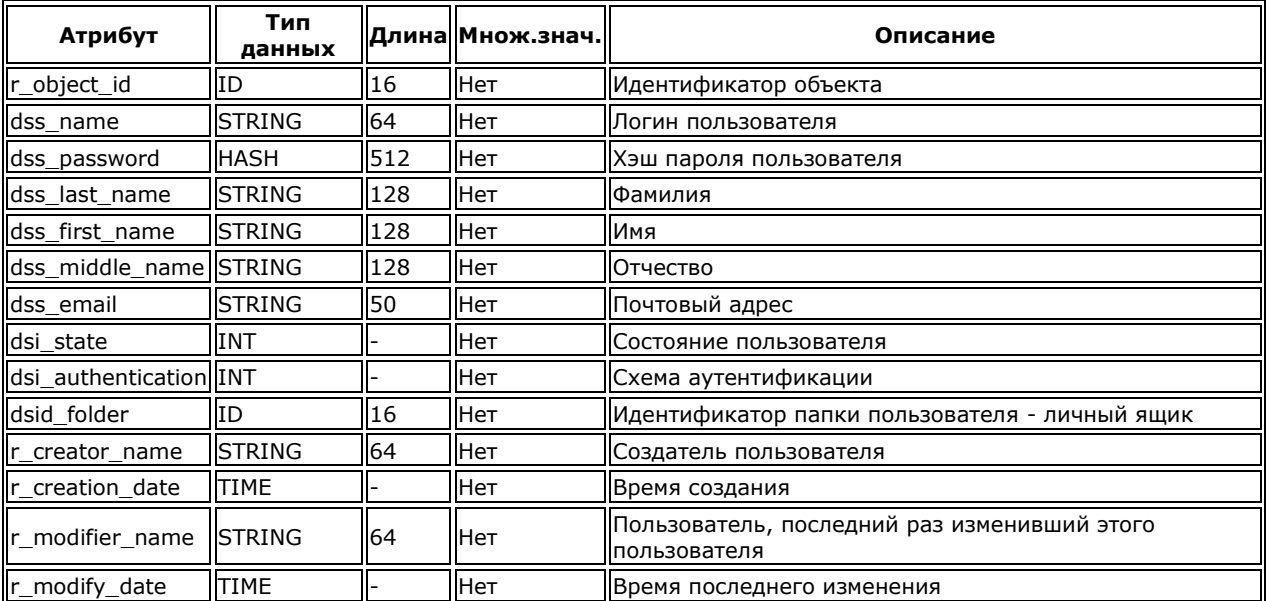

### <span id="page-21-2"></span>**3.3.6. dm\_group**

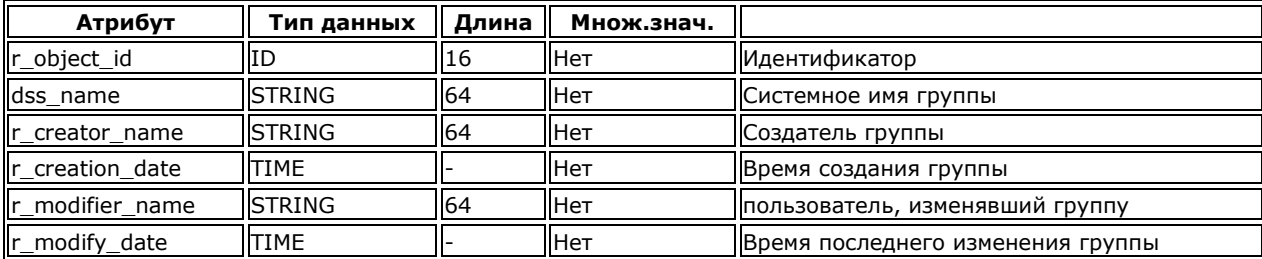

# Группа пользователей:

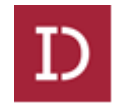

#### **3.3.7. dm\_group\_users**

## <span id="page-22-0"></span>Пользователи группы:

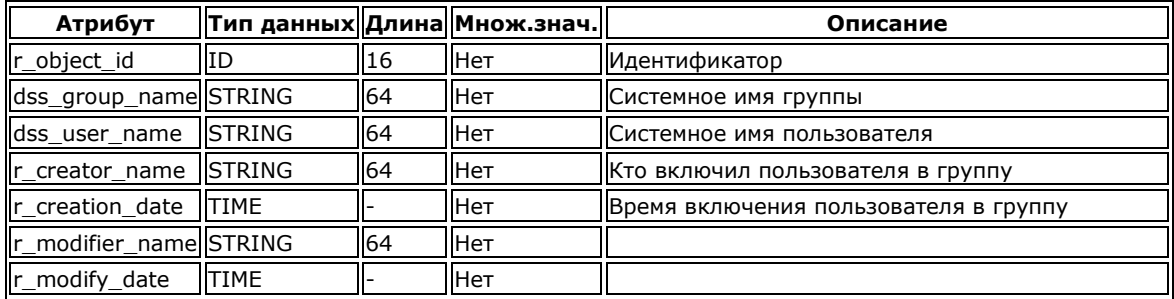

## <span id="page-22-1"></span>**3.3.8. dm\_acl**

## Набор прав доступа:

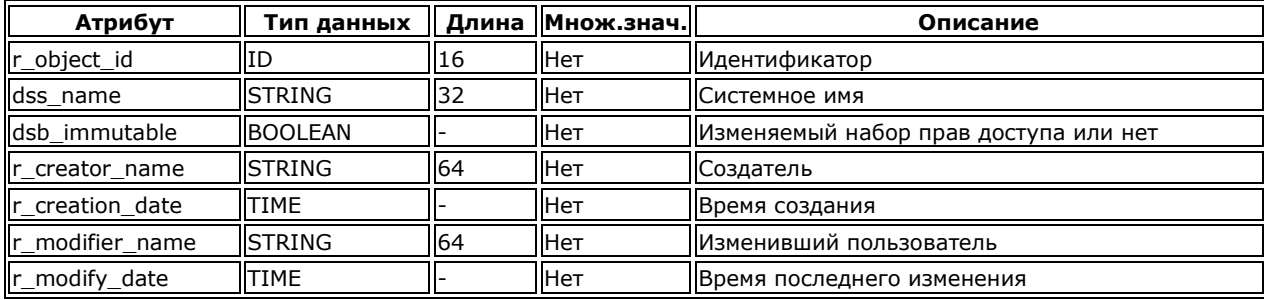

#### <span id="page-22-2"></span>**3.3.9. dm\_user\_permit**

#### Права доступа пользователя:

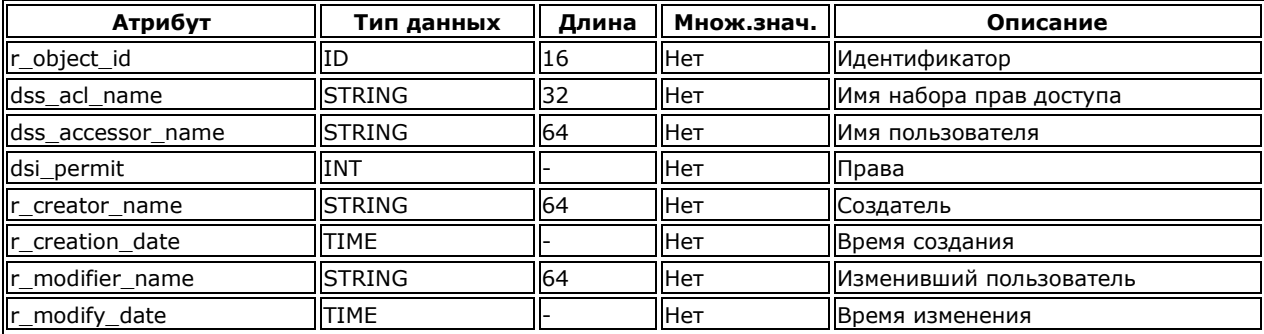

#### <span id="page-22-3"></span>**3.3.10. dm\_group\_permit**

## Права доступа группы:

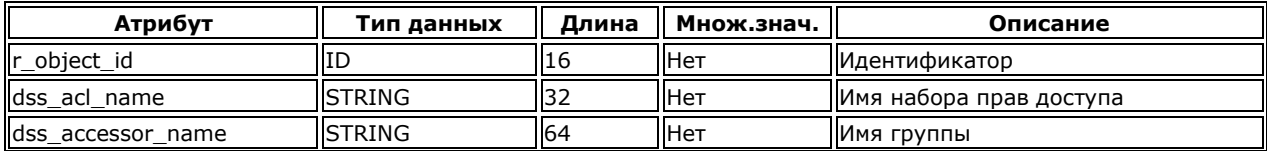

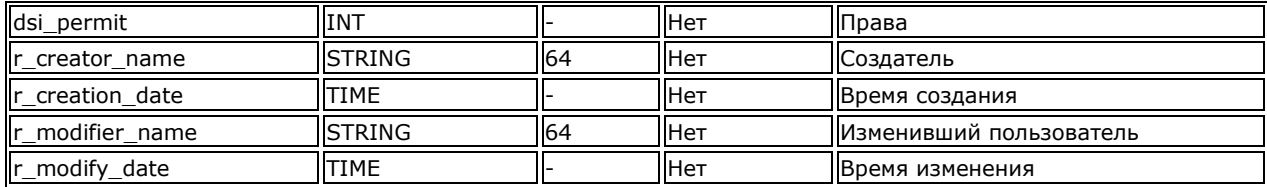

### <span id="page-23-0"></span>**3.3.11. dm\_content**

## Содержимое:

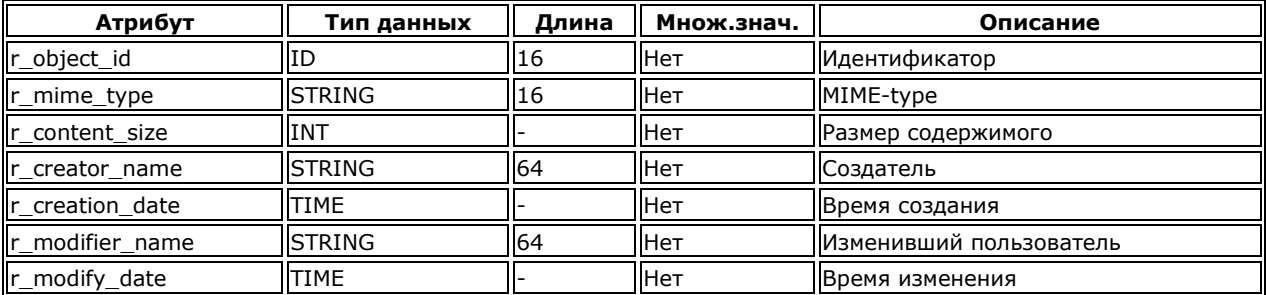

## <span id="page-23-1"></span>**3.3.12. dm\_plugin**

# Загружаемый плагин**:**

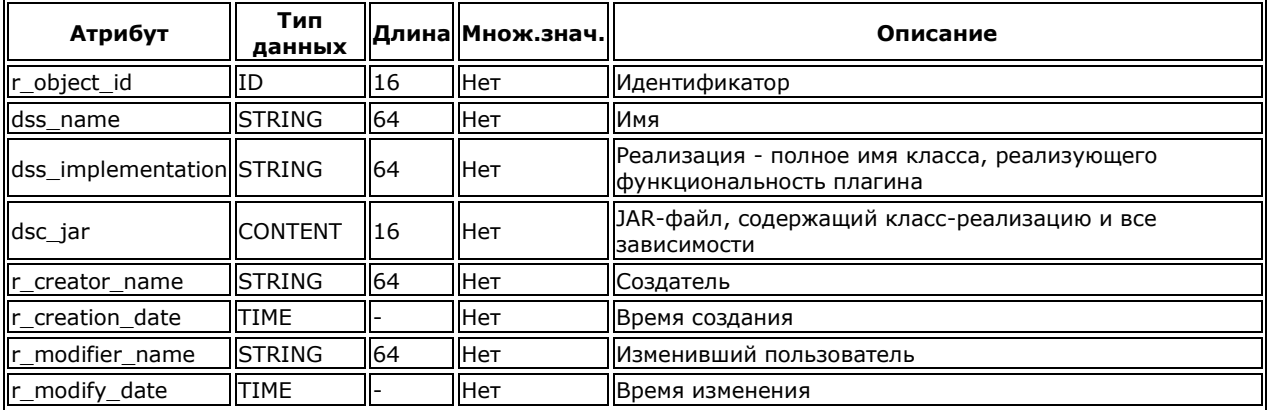

### <span id="page-23-2"></span>**3.3.13. dm\_property**

## Свойство**:**

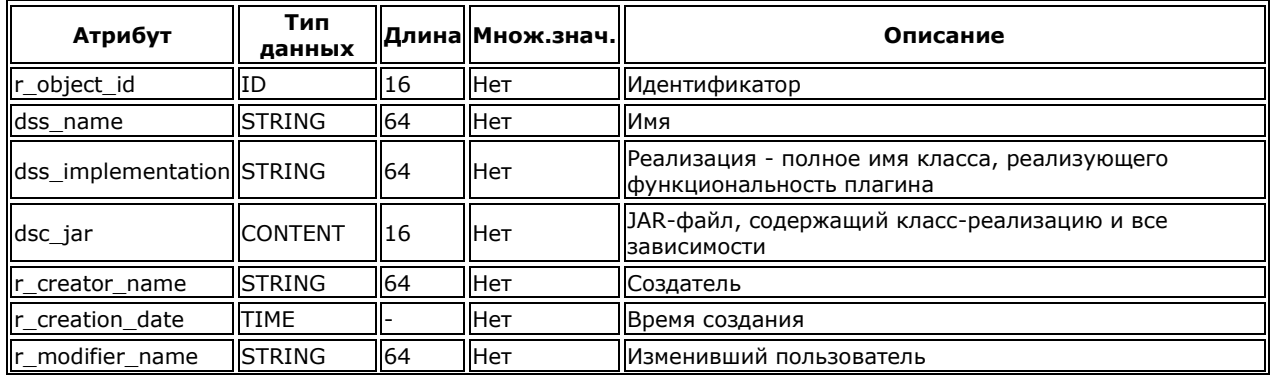

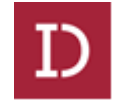

<span id="page-24-0"></span>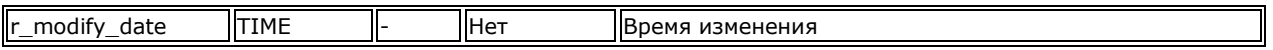

## **3.4. API**

API платформы представляет собой небольшой набор интерфейсов, позволяющих:

- выполнять запросы [XQL;](https://wiki.id-mt.ru/index.php/XQL)
- управлять транзакциями;
- вызывать методы загружаемых плагинов.

На текущий момент сессия Documino является тонкой обѐрткой вокруг jdbc-соединения с СУБД.

Интерфейсы Documino API находятся в пакете ru.idmt.documino.client.api (jar-файл documino-api). Также понадобятся классы пакета ru.idmt.documino.client.commons (jar-файл documinocommons). Входной точкой для работы с платформой, является интерфейс клиента Documino:

*package ru.idmt.documino.client.api;*

*import ru.idmt.documino.client.api.session.IDmResourceManager; import ru.idmt.documino.client.api.session.IDmSession;*

*import ru.idmt.documino.client.api.session.IDmSessionManager;*

*import ru.idmt.documino.client.api.util.DmException;*

*import ru.idmt.documino.client.api.util.IDmLoginInfo;*

*public interface IDmClient {*

 *String RESOURCE\_IO2 = "io2";*

 *void authenticate(IDmLoginInfo info) throws DmException;*

 *IDmSessionManager newSessionManager(IDmLoginInfo info, int size) throws DmException;*

 *IDmSession newSession(IDmLoginInfo info) throws DmException;*

 *void putResourceManager(String name, IDmResourceManager resourceManager);*

```
 void removeResourceManager(String name);
 interface IDmListener {
```
 *void onExec(String sql);*

*}*

 *}*

Для полноценной работы с Documino необходимо создать экземпляр IDmClient, который специфичен для различных СУБД. Вся дальнейшая работа идѐт с корректно установленным объектом клиента.

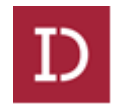

## **3.4.1. Работа с ресурсами**

<span id="page-25-1"></span><span id="page-25-0"></span>Ресурсы - это объекты, реализующие интерфейс ru.idmt.documino.client.api.session.IDmResource, время жизни которых совпадает с временем жизни сессии.

### **3.4.2. Логин-пароль**

package ru.idmt.documino.client.example;

import ru.idmt.documino.client.api.IDmClient; import ru.idmt.documino.client.api.session.IDmSession; import ru.idmt.documino.client.api.util.DmException; import ru.idmt.documino.client.commons.session.DmLoginInfo;

```
IDmClient client = ...;
```
 IDmSession session = null; try { session = client.newSession(new DmLoginInfo("user1", "1234"));

```
 //работа с платформой
 } finally {
  if(session != null) \{ session.disconnect();
   }
 }
```
Как обычно, после работы с системой - необходимо закрыть соединение с СУБД, используя метод disconnect().

## **3.4.3. Выполнение запросов**

<span id="page-25-2"></span>В Documino существует только один способ работы с данными использование языка [XQL.](https://wiki.id-mt.ru/index.php/XQL) Для выполнения запросов необходимо аутентифицироваться в системе и иметь объект сессии IDmSession.

package ru.idmt.documino.client.example;

import ru.idmt.documino.client.api.IDmClient;

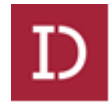

```
import ru.idmt.documino.client.api.query.IDmCollection;
import ru.idmt.documino.client.api.query.IDmData;
import ru.idmt.documino.client.api.query.IDmQuery;
import ru.idmt.documino.client.api.session.IDmSession;
import ru.idmt.documino.client.api.util.DmException;
import ru.idmt.documino.client.commons.session.DmLoginInfo;
String xql = "SELECT COUNT(r object id) AS c FROM dm_user";
IDmQuery query = session.newQuery(xql);
IDmCollection collection = null;
try {
  collection = query.execute();
   if(collection.next()) {
      IDmData dmData = collection.get();
      System.out.println(dmData.getInt("c"));
   }
\} finally \{if (collection != null) {
      collection.close();
   }
}
```
## <span id="page-26-0"></span>**3.4.4. Типы данных**

Documino поддерживает следующие типы данных:

- BOOLEAN логический тип;
- INTEGER целое число;
- STRING строка с ограничением по длину;
- $\bullet$  TIME время;
- DOUBLE число с плавающей точкой;
- CONTENT контент, файл;
- HASH хэш. Представляет собой атрибут строкового типа, но при записи значения в объект, значение хэшируется в соответствии с алгоритмом, указанным в определении типа атрибута.

Для работы с указанными типами существует интерфейс IDmData, который является абстракцией одной строки результата запроса и предоставляет соответствующие методы:

package ru.idmt.documino.client.api.query; import ru.idmt.documino.client.api.util.DmException;

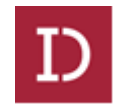

```
import java.util.Date;
public interface IDmData {
  int DM_BOOLEAN = 0;
  int DM_INTEGER = 1;
  int DM_STRING = 2;
  int DM ID = 3;
  int DM_TIME = 4;
  int DM_DOUBLE = 5;
   int DM_CONTENT = 6;
  int DM_HASH = 7;
  int DM_UNDEFINED = 8;
   boolean getBoolean(String name) throws DmException;
   int getInt(String name) throws DmException;
   String getString(String name) throws DmException;
   IDmId getId(String name) throws DmException;
   Date getTime(String name) throws DmException;
   double getDouble(String name) throws DmException;
   IDmContent getContent(String name) throws DmException;
   IDmArray getArray(String name) throws DmException;
   IDmValue getValue(String name) throws DmException;
```
<span id="page-27-0"></span>}

#### **3.4.5. Работа с контентом**

Если атрибут имеет контентный тип, то для получения контента, необходимо использовать метод getContent интерфейса IDmData. Данный метод возвращает объект типа IDmContent:

package ru.idmt.documino.client.api.query;

import java.io.IOException; import java.io.InputStream;

```
public interface IDmContent {
   InputStream getInput() throws IOException;
}
```
Метод getInput() возвращает входной поток байтов, который позволяет прочитать содержимое.

Например, необходимо выкачать во временную директорию весь контент документов типа dm\_document:

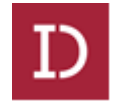

```
package ru.idmt.documino.client.commons;
import ru.idmt.documino.client.api.IDmClient;
import ru.idmt.documino.client.api.query.IDmCollection;
import ru.idmt.documino.client.api.query.IDmData;
import ru.idmt.documino.client.api.query.IDmQuery;
import ru.idmt.documino.client.api.session.IDmSession;
import ru.idmt.documino.client.api.util.DmException;
import ru.idmt.documino.client.commons.session.DmLoginInfo;
import ru.idmt.documino.client.commons.util.DmIO;
import java.io.File;
import java.io.IOException;
String xql = "SELECT dsc_file FROM dm_document";
IDmQuery query = session.newQuery(xql);
IDmCollection collection = null;
try {
   collection = query.execute(session);
   if(collection.next()) {
      IDmData dmData = collection.get();
      IDmContent content = dmData.getContent("dsc_file");
     File file = File.createTempFile("dm_document", ".bin");
      DmIO.copy(content, new FileOutputStream(file));
   }
\} finally \{if (collection != null) {
      collection.close();
   }
}
```
В одном типе может быть сколько угодно атрибутов контентного типа. Создание таких атрибутов и их заполнение осуществляется с помощью языка [XQL.](https://wiki.id-mt.ru/index.php/XQL)

## **3.5. Версионность**

<span id="page-28-0"></span>Версионность - это возможность создавать версии карточки объекта. В этом случае объект представлен не одной карточкой, а деревом, узлы которого являются версиями данного объекта (карточками).

#### <span id="page-28-1"></span>**3.5.1. Включение версионности**

ALTER TYPE dm\_document SUPPORTS VERSIONS

При включении функции VERSIONS для типа происходят следующие действия:

- проверяется, что данный тип существует. В противном случае возникает ошибка;
- проверяется, что данный тип является изменяемым типом. В противном случае возникает ошибка;
- проверяется, что для данного типа функция VERSIONS не включена. В противном случае происходит ошибка;
- в тип добавляется атрибут i chronicle id STRING(16) для хранения идентификатора текущей версии;
- в тип добавляется атрибут r version label STRING(512) уникальная в дереве версий метка;
- в тип добавляется атрибут r is current BOOLEAN признак текущей версии в дереве объектов;
- в dm type feature сохраняется информация о том, что функция включена для данного типа;
- для всех существующих объектов данного типа атрибут i chronicle id заполняется значением r object id;
- для всех существующих объектов данного типа атрибут r version label заполняется значением '0.0.0'.

#### <span id="page-29-0"></span> $3.5.2.$ Создание версии

Для создания новой текущей версии, используется выражение:

CREATE dm\_document VERSION ('1.0.0') FROM '0001112345678012' **SFT** 

При создании новой текущей версии обязательно проставление атрибутов r version label. Остальные атрибуты версии можно менять произвольно, используя оператор SET.

#### $3.5.3.$ Выборка данных

<span id="page-29-1"></span>При выборке объектов версионируемого типа в результаты выборки по умолчанию попадают только текущие версии объектов (то есть те, для которых выполняется условие r object id = i current id).

Для того чтобы увидеть все версии объектов (убрать условие r object id = i current id), необходимо использовать специальную версию SELECT-выражения:

SELECT \* FROM dm\_document (ALL).

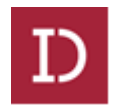

#### **3.5.4. Изменение данных**

<span id="page-30-1"></span><span id="page-30-0"></span>Для изменения текущей версии объекта используется обычное UPDATE-выражение. Не текущие версии объекта изменять нельзя.

#### **3.5.5. Удаление данных**

Для удаления текущей версии объекта используется обычное DELETE-выражение. Не текущие версии объекта удалить нельзя.

### **3.5.6. Принцип работы**

<span id="page-30-2"></span>В основе механизма лежит добавление дополнительного условия, связанного оставляющего по умолчанию лишь текущие версии, при конвертации XQL-выражения в SQL-запрос целевой СУБД.

### Примеры

Выражение: *SELECT \* FROM ddt\_document* превратится в *SELECT \* FROM ddt\_document WHERE (r\_is\_current = TRUE).* Выражение: *UPDATE ddt\_document OBJECTS SET dss\_name = 'TE*ST' превратится

в

*UPDATE ddt\_document SET dss\_name = 'TEST' WHERE (r\_is\_current = TRUE).*

Выражение:

*DELETE ddt\_document OBJECTS WHERE dss\_name = 'TEST*' превратится в

*DELETE FROM ddt\_document WHERE (r\_is\_current = TRUE).*

Для того чтобы увидеть не только текущие версии объектов, используется следующий синтаксис:

*SELECT \* FROM ddt\_document (ALL*) В данном случае sql-запрос будет выглядеть как *SELECT \* FROM ddt\_document.*

<span id="page-30-3"></span>Аналогичного синтаксиса для UPDATE и DELETE-выражений не существует.

## **3.5.7. Заполнение атрибутов при создании версии**

Версия создаѐтся XQL-выражением, типа:

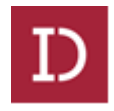

*CREATE ddt\_document VERSION('1.0.0') FROM '0001112345678012' SET dss\_name = 'TEST',*

*где 0001112345678012 - идентификатор текущей версии объекта. В результате этого выражения:* 

- создается копия объекта '0001112345678012' (тип ddt\_document);
- для атрибута r version label созданной копии устанавливается значение '1.0.0';
- для атрибута i chronicle id созданной копии устанавливается значение атрибута i\_chronicle\_id объекта '0001112345678012';
- для атрибута r is current созданной копии устанавливается значение TRUE;
- для атрибута r\_is\_current объекта '0001112345678012' устанавливается значение FALSE;
- для остальных атрибутов (типа dss\_name) значения переносятся из выражения CREATE-VERSION.

<span id="page-31-0"></span>После этого созданная копия становится текущей версией объекта.

## **3.5.8. Версионность и ссылочная целостность**

При установке связи между объектами, в зависимости от задачи, можно устанавливать связь на r\_object\_id (если требуется связь с конкретной версией) или на i current id (если требуется ссылка на текущую версию).

## **3.6. Права доступа**

<span id="page-31-1"></span>Права доступа - это одна из [функций](https://wiki.id-mt.ru/index.php/Documino:Feature) Documino, которая позволяет ограничивать доступ к объектам типа в соответствии с назначенными на данный объект правами.

## **3.6.1. Включение**

<span id="page-31-2"></span>ALTER TYPE dm\_document SUPPORTS ACL

- при включении функции ACL для типа происходят следующие действия:
- проверяется, что данный тип существует. В противном случае возникает ошибка;
- проверяется, что данный тип является изменяемым типом. В противном случае возникает ошибка;

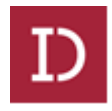

- проверяется, что для данного типа функция ACL не включена. В противном случае происходит ошибка;
- $\bullet$  в тип добавляется атрибут i owner name STRING(64) для хранения владельца объекта
- в тип добавляется атрибут i acl\_name STRING(64), который ссылается на атрибут dss\_name типа dm\_acl;
- в dm type feature сохраняется информация о том, что функция включена для данного типа.

### <span id="page-32-0"></span>**3.6.2. Работа с данными**

*3.6.2.1. Права доступа*

Documino поддерживает следующие права доступа:

- NONE =  $1$  нет прав на объект;
- READ = 2 можно читать атрибуты объекта;
- WRITE = 3 можно изменять значения атрибутов объекта;
- DELETE = 4 объект можно удалить.

*3.6.2.2. Раздача прав*

Для изменения прав доступа на объект существует конструкция [grant\\_permit.](https://wiki.id-mt.ru/index.php/XQL#grant_permit)

Для того чтобы дать пользователю u1 право на чтение (READ) объекта типа ddt\_document с идентификатором '00000000000000fj', нужно выполнить XQL-запрос:

GRANT 2 TO USER u1 ON '00000000000000fj' TYPE ddt\_document

Аналогично, чтобы дать группе g1 право на запись (WRITE) объекта типа ddt\_document с идентификатором '00000000000000fj', нужно выполнить следующий XQL-запрос:

GRANT 3 TO GROUP g1 ON '00000000000000fj' TYPE ddt\_document

Для назначения прав доступа на объект всем пользователям системы, нужно использовать имя системного пользователя dm\_world:

GRANT 2 TO USER dm\_world ON '00000000000000fj' TYPE ddt\_document

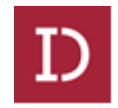

После выполнения этого запроса, объект ddt document[0000000000000000fj] будет доступен на чтение всем пользователям системы.

*3.6.2.3. Выборка данных*

Для выборки используется стандартное SELECT-выражение, никакого специального синтаксиса при этом не используется, например:

SELECT \* FROM ddt\_document

Если тип ddt\_docment поддерживает ACL, то выборка будет производиться с фильтрацией по правам доступа.

Объект попадает в выборку, если:

 для соединения с СУБД используется специальный экземпляр IDmClient, который не ограничивает объекты по правам доступа;

или

текущий пользователь является владельцем объекта;

или

 текущий пользователь входит в группу, которая является владельцем этого объекта;

или

• пользователю на этот объект назначено право > = READ;

или

 пользователь входит в группу, которой на этот объект назначено право >= READ;

или

 на данный объект пользователю dm\_world назначено право  $>=$  RFAD.

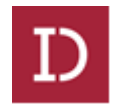

*3.6.2.4. Изменение данных*

Для изменения используется UPDATE-выражение, никакого специального синтаксиса при этом не используется, например:

UPDATE ddt\_docment OBJECTS SET dss\_name = 'TEST'

Если тип ddt\_docment поддерживает ACL, то изменение затронет объекты, если:

Для соединения с СУБД используется специальный экземпляр IDmClient, который не ограничивает объекты по правам доступа;

или

текущий пользователь является владельцем объекта;

или

 текущий пользователь входит в группу, которая является владельцем этого объекта;

или

• пользователю на этот объект назначено право >= WRITE;

или

 пользователь входит в группу, которой на этот объект назначено право >= WRITE;

или

• на данный объект пользователю dm\_world назначено право >= WRITE.

*3.6.2.5. Удаление данных*

Для удаления используется DELETE-выражение, никакого специального синтаксиса при этом не используется, например:

DELETE ddt\_docment OBJECTS

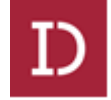

Если тип ddt\_docment поддерживает ACL, то объект будет удалѐн, если:

> для соединения с СУБД используется специальный экземпляр IDmClient, который не ограничивает объекты по правам доступа;

или

текущий пользователь является владельцем объекта;

или

 текущий пользователь входит в группу, которая является владельцем этого объекта;

или

• пользователю на этот объект назначено право > = DELETE;

или

 пользователь входит в группу, которой на этот объект назначено право >= DELETE;

или

• на данный объект пользователю dm world назначено право >= DELETE.

#### **3.6.3. Принцип работы**

<span id="page-35-0"></span>В основе механизма лежит добавление дополнительного условия, связанного с правами доступа, при конвертации XQL-выражения в SQLзапрос целевой СУБД.

Например, выражение:

*SELECT \* FROM ddt\_document*

превратится в

*SELECT \*FROM ddt\_document*

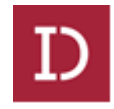

*WHERE (((i\_owner\_name = 'u1' OR i\_owner\_name IN (SELECT dss\_group\_name*

*FROM dm\_group\_users WHERE dss\_user\_name = 'u1') OR EXISTS(SELECT 1 FROM dm\_acl a, dm\_user\_permit p WHERE i\_acl\_name = a.dss\_name AND p.dss\_acl\_name = a.dss\_name AND p.dss\_accessor\_name IN ('u1', 'dm\_world') AND p.dsi\_permit >= 2) OR EXISTS(SELECT 1 FROM dm\_acl a, dm\_group\_permit p*

*WHERE i\_acl\_name = a.dss\_name AND p.dss\_acl\_name = a.dss\_name AND*

*p.dss\_accessor\_name IN (SELECT dss\_group\_name*

*FROM dm\_group\_users*

*WHERE dss\_user\_name = 'u1') AND p.dsi\_permit >= 2)))),*

где u1 - имя пользователя, выполняющего запрос.

Выражение:

*UPDATE ddt\_document OBJECTS SET dss\_name = 'TEST'*

превратится в

*UPDATE ddt\_document SET dss\_name = 'TEST'*

*WHERE (((i\_owner\_name = 'u1' OR i\_owner\_name IN (SELECT dss\_group\_name*

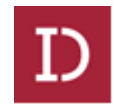

*FROM dm\_group\_users*

*WHERE dss\_user\_name = 'u1') OR EXISTS(SELECT 1*

*FROM dm\_acl a, dm\_user\_permit p*

*WHERE i\_acl\_name = a.dss\_name AND*

*p.dss\_acl\_name = a.dss\_name*

*AND p.dss\_accessor\_name IN*

*('u1', 'dm\_world') AND*

*p.dsi\_permit >= 3) OR*

*EXISTS(SELECT 1*

*FROM dm\_acl a, dm\_group\_permit p*

*WHERE i\_acl\_name = a.dss\_name AND p.dss\_acl\_name = a.dss\_name AND*

*p.dss\_accessor\_name IN (SELECT dss\_group\_name*

*FROM dm\_group\_users*

*WHERE dss\_user\_name = 'u1') AND p.dsi\_permit >= 3))))*

и, наконец, выражение:

*DELETE ddt\_document OBJECTS WHERE dss\_name = 'TEST'*

превратится в

*DELETE FROM ddt\_document*

*WHERE (((i\_owner\_name = 'u1' OR i\_owner\_name IN (SELECT dss\_group\_name*

*FROM dm\_group\_users*

*WHERE dss\_user\_name = 'u1') OR EXISTS(SELECT 1*

*FROM dm\_acl a, dm\_user\_permit p*

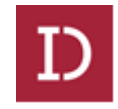

*WHERE i\_acl\_name = a.dss\_name AND p.dss\_acl\_name = a.dss\_name AND p.dss\_accessor\_name IN ('u1', 'dm\_world') AND p.dsi\_permit >= 4) OR EXISTS(SELECT 1 FROM dm\_acl a, dm\_group\_permit p WHERE i\_acl\_name = a.dss\_name AND p.dss\_acl\_name = a.dss\_name AND*

*p.dss\_accessor\_name IN (SELECT dss\_group\_name FROM dm\_group\_users WHERE dss\_user\_name = 'u1') AND p.dsi\_permit >= 4))) AND (((dss\_name = 'TEST'))))*

Видно, что фильтрация используется с использованием системных типов dm\_acl, dm\_user\_permit, dm\_group\_permit. Объекты типа dm\_acl имеют имя (dss\_name) и признак неизменяемости (dsb\_immutable).

Объекты с поддержкой прав доступа ссылаются на ACL через атрибут i\_acl\_name, в котором хранится имя объекта dm\_acl. Непосредственно права пользователей хранятся в объекте dm user permit, который имеет атрибуты dss acl name (имя dm acl), dss\_accessor\_name (имя пользователя) и dsi\_permit (значение права доступа). Аналогично, права групп хранятся в типе dm\_group\_permit, который имеет атрибуты dss\_acl\_name (имя dm\_acl), dss\_accessor\_name (имя группы) и dsi\_permit (значение права доступа).

При выполнении операции GRANT происходит следующее:

# 1. **Если i\_acl\_name != null**

**1.1. Если dm\_acl.dsb\_immutable = TRUE** - создаётся новый объект dm\_acl (dss\_name = 'dm\_идентификатор', dsb\_immutable

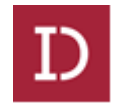

 $=$  FALSE), объекты dm user permit  $u$  dm group permit копируются у старого объекта dm acl и привязываются к новому. Имя нового объекта dm acl прописывается в атрибут i acl name объекта. После этого для нового набора прав доступа создаётся новый объект dm user permit (dm group permit) если такому пользователю (или группе) ещё не раздавали права на этот объект или изменяется существующий dm user permit (dm group permit) если такому пользователю (или группе) уже раздавали права на этот объект.

1.2. Если dm acl.dsb immutable = FALSE - для этого набора прав доступа создаётся новый объект dm user permit (dm group permit), если такому пользователю (или группе) еще не раздавали права на этот объект, или изменяется существующий dm user permit (dm group permit), если такому пользователю (или группе) уже раздавали права на этот объект.

**1.3. Если i\_acl\_name = null**, то создаётся новый объект dm\_acl (dss name = 'dm идентификатор', dsb immutable = FALSE), объекты dm\_user\_permit и dm\_group\_permit копируются у старого объекта dm acl и привязываются к новому. Имя нового объекта dm acl прописывается в атрибут i acl name объекта. После этого для нового набора прав доступа создается новый объект dm user permit (dm group permit), если такому пользователю (или группе) ещё не раздавали права на этот объект, или изменяется существующий dm user permit (dm group permit), если такому пользователю (или группе) уже раздавали права на этот объект.

#### $3.6.4.$ Заполнение атрибутов i\_acl\_name и i\_owner\_name при создании объекта

<span id="page-39-0"></span>При создании объекта і owner name заполняется именем пользователя текущей сессии Documino. i acl name заполняется значением атрибута по умолчанию. Если значение по умолчанию не установлено, то *i* acl name = null.

#### $3.6.5.$ Именованные права доступа

<span id="page-39-1"></span>Documino при выполнении операции GRANT всегда создаёт лишь изменяемые (dsb immutable = FALSE) и неименованные (dss name = 'dm идентификатор') наборы прав доступа. Признак неизменности

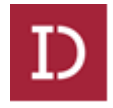

dsb immutable в наборах прав доступа используется для полноценного использования именованных прав доступа.

Например, есть тип ddt document, который поддерживает права доступа. Необходимо, чтобы все объекты этого типа при создании были доступны группе ddt\_document\_readers на чтение. В этом случае необходимо создать именованный набор прав доступа для этого:

CREATE dm acl OBJECT SET dss\_name = 'acl\_DEFAULT\_DOCUMENT\_READERS' SET dsb immutable =  $T$ ; CREATE dm\_group\_permit OBJECT SET dss acl name = 'acl DEFAULT DOCUMENT READERS' SET dss accessor name = 'ddt document readers' SET dsi permit =  $2$ ;

Далее необходимо создать имя этого набора прав доступа значением по умолчанию для i acl name:

ALTER TYPE dm method MODIFY i acl name SET DEFAULT = 'acl DEFAULT DOCUMENT READERS'

Теперь объекты по умолчанию будут доступны группе ddt document readers. Если же выполнить для такого объекта операцию GRANT, то acl DEFAULT DOCUMENT READERS останется неизменным, создастся системный набор прав доступа на основе acl DEFAULT DOCUMENT READERS, в который вносятс изменения, требуемые операцией GRANT и имя которого сохранится в атрибуте i acl name.

#### $3.6.6.$ Результат раздачи прав

<span id="page-40-0"></span>Чтобы детально представить процесс раздачи прав, ниже описаны возможные результаты выполнения этой операции и условия, которые к ним приводят.

3.6.6.1. Раздача прав пользователю

GRANT 2 TO USER u1 ON '00000000000000fj' TYPE ddt\_document

1. Тип существует.

1.1. корректное значение прав  $(1-4)$ :

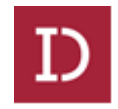

- 1.1.1. пользователь и1 существует:
- 1.1.1.1 у текущего пользователя права WRITE на документ:
- 1.1.1.1.1 у документа есть ACL:
- изменяемая ACL;
	- √ пользователь u1 присутствует в ACL;
		- изменяется значение прав доступа  $\overline{B}$ dm user permit для пользователя u1 ACL;
	- √ пользователь u1 отсутствует в ACL;
		- создаётся запись с нужными правами доступа в dm user permit для пользователя u1 ACL;
- неизменяемая ACL (Клонируем ACL в изменяемую);  $\bullet$ 
	- √ пользователь u1 присутствует в ACL;
		- изменяется значение прав доступа B dm\_user\_permit для пользователя  $\mathsf{u}1$ B склонированной ACL;
	- √ пользователь u1 отсутствует в ACL;
		- создаётся запись с нужными правами доступа в dm user permit для пользователя  $\mathbf{u}$ 1  $\overline{B}$ склонированной ACL;
- 1.1.1.1.2. у документа НЕТ ACL:
- создаётся ACL и сохраняется её B i acl name имя документа;
- создаётся запись  $\mathsf{C}$ НУЖНЫМИ правами доступа  $\mathbf{B}$ dm user permit для пользователя u1 в созданной ACL.

1.1.1.2. у текущего пользователя HET права WRITE на документ: ОШИБКА;

1.1.2. пользователь u1 НЕ существует: ОШИБКА;

1.2. некорректное значение прав (1-4): ОШИБКА (Например: USER u1 ON '00000000000000fi' GRANT 45 TO **TYPE** ddt document);

2. Тип НЕ существует: ОШИБКА.

3.6.6.2. Раздача прав группе

GRANT 2 TO GROUP q1 ON '000000000000000fi' TYPE ddt document

- 3. Тип существует.
	- 1.1. корректное значение прав (1-4):
	- 1.1.1. группа д1 существует:
	- 1.1.1.1 у текущей группы права WRITE на документ:

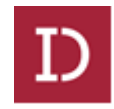

- 1.1.1.1.1 у документа есть ACL:
- изменяемая ACL;
	- $\checkmark$  группа q1 присутствует в ACL;
		- изменяется значение прав доступа в dm\_user\_permit для группы g1 ACL;
	- $\checkmark$  группа q1 отсутствует в ACL;
		- создаѐтся запись с нужными правами доступа в dm\_user\_permit для группы g1 ACL;
- неизменяемая ACL (Клонируем ACL в изменяемую);
	- $\checkmark$  группа q1 присутствует в ACL;
		- изменяется значение прав доступа в dm\_user\_permit для группы g1 в склонированной ACL;
	- $\checkmark$  группа q1 отсутствует в ACL;
		- создаѐтся запись с нужными правами доступа в dm\_user\_permit для группы g1 в склонированной ACL;
- 1.1.1.1.2. у документа НЕТ ACL:
- создаётся ACL и сохраняется её имя в i acl name документа;
- создаѐтся запись с нужными правами доступа в dm\_user\_permit для группы g1 в созданной ACL.

1.1.1.2. у текущего пользователя НЕТ права WRITE на документ: **ОШИБКА;**

1.1.2. группа g1 НЕ существует: **ОШИБКА;**

1.2. некорректное значение прав (1-4): **ОШИБКА** (Например: GRANT 45 TO GROUP g1 ON '00000000000000fj' TYPE ddt document);

4. Тип НЕ существует: **ОШИБКА.**

#### **3.7. Плагины**

<span id="page-42-0"></span>Documino-плагин - это завершѐнный программный модуль, загружаемый в систему в виду объекта dm\_plugin и инкапсулирующий в себе некую логику.

<span id="page-42-1"></span>Плагины - это основное средство расширения возможностей платформы.

#### **3.7.1. Атрибуты**

Ниже дано описание атрибутов типа dm\_plugin.

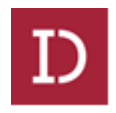

*3.7.1.1. dss\_name*

Уникальное ненулевое имя плагина. Используется для вызова плагина посредством XQL.

*3.7.1.2. dss\_implementation*

Полное имя класса реализации плагина. Данный класс должен удовлетворять следующим требованиям:

- реализовать интерфейс ru.idmt.documino.client.api.plugin.IDmPlugin;
- иметь публичный конструктор без аргументов.

*3.7.1.3. dsc\_jar*

Jar -файл, содержащий класс реализации плагина и все необходимые зависимости.

#### **3.7.2. Создание плагина**

<span id="page-43-0"></span>Для начала необходимо создать интерфейс плагина. Данный интерфейс будет использоваться для доступа к методам плагина.

```
package ru.idmt.documino.plugin.example.api;
import ru.idmt.documino.client.api.plugin.IDmPlugin;
public interface IDmExample extends IDmPlugin {
   String echo(String value);
   String execute(String value);
   int execute(int val1, int val2);
}
Теперь создадим класс реализации: 
package ru.idmt.documino.plugin.example.impl;
import ru.idmt.documino.plugin.example.api.IDmExample;
public class DmExampleImpl implements IDmExample {
   @Override
   public String echo(String value) {
      return value;
   }
   @Override
   public String execute(String value) {
      return value;
```
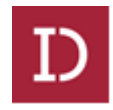

```
\}@Override
   public int execute(int val1, int val2) \{return val1 + val2;
  \}\lambda
```
Запаковав все необходимые для работы плагина классы в jar-файл (который содержит в себе класс реализации, класс интерфейса и класс IDmPlugin), например, он лежит по пути /u01/temp/example-impl.jar, можно загрузить плагин в систему:

```
CREATE dm plugin OBJECT
     SET dss name = 'example'
     SET dss implementation ='ru.idmt.documino.plugin.example.impl.DmExampleImpl'
     SET dsc jar = FILE('/u01/temp/example-impl, jar')
```
Теперь плагин загружен в систему и готов к работе.

Если реализация плагина изменится, ее можно обновить в любой момент (без рестартов компонентов системы):

**UPDATE dm plugin OBJECTS** SET dsc  $jar = FILE('/u01/temp/example-impl. jar')$ WHERE dss name  $=$  'example'

#### $3.7.3.$ Вызов плагина

<span id="page-44-0"></span>С плагином можно работать двумя способами: программно и через XOL.

Для программного доступа к методам плагина нужно воспользоваться методом newPlugin(String name) объекта IDmSessionЭ, где name - это значение атрибута dss name объекта dm plugin в системе.

IDmSession session  $=$  ... IDmExample example = session.newPlugin("example"); String value = example.echo("TEST")

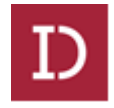

Для работы с плагином посредством языка XQL, необходимо воспользоваться конструкцией XQL#execute plugin.

EXECUTE example.execute(1, 2) вызовет метод

@Override

public int execute(IDmSession session, int val1, int val2)  $\{$ 

return val1 + val2:

 $\rightarrow$ 

А выражение:

EXECUTE example.execute('TEST') приведёт к вызову метода

@Override

public String execute(IDmSession session, String value) {

return value;

 $\}$ 

Первым аргументом метода всегда является сессия, в контексте которой вызывается плагин. Результат вызова метода через XQL всегда приводится к строковому типу.

Если метода с необходимой сигнатурой не найдено, то выполнение такого XQL-выражения завершится ошибкой java.lang.NoSuchMethodException

## 3.8. Аутентификация

<span id="page-45-0"></span>Для корректной работы с СУБД, хранилищем содержимого и получения доступа к возможностям Documino необходимо установить сессию.

При установлении сессии Documino клиентская сторона должна пройти процедуру аутентификации. Информация о пользователе, процедуру аутентификации, будет прошедшем использоваться платформой в файлах журналирования, сохраняться на уровне СУБД в качестве создателя объектов, фиксироваться в СУБД при изменении данных и т.д.

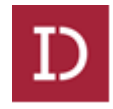

Documino Для поддержки механизмов аутентификации B используется справочник dm user, который содержит информацию об учётных записях системы.

В общем случае запись в dm user представляет собой сущность (не обязательно человек, это может быть сервис, сторонняя система или др.), которая может аутентифицироваться и установить сессию Documino.

Documino поддерживает 2 типа программных клиентов:

• Админский:

При использовании этого типа клиента аутентификация не осуществляется. Все действия в рамках этой сессии считаются произведёнными от имени системного пользователя master.

• Пользовательский:

Предварительные условия успешной пользовательской аутентификации:

- √ Учетная запись должна существовать в dm\_user.
- $\checkmark$  Учетная запись должна быть активна (dsi state == 0).

#### $3.8.1.$ Аутентификация по логину и паролю

<span id="page-46-0"></span>Если dsi authentication = 0, то используется аутентификация по логину и паролю, хранящемуся в СУБД. Пароль в СУБД хранится в виде хэша.

Алгоритм хэширования хранится  $\mathbf{B}$ справочнике dm type attribute. По умолчанию, для хэширования паролей учётных записей используется алгоритм SHA.

При аутентификации пароль, используемый клиентской стороной, хэшируется и сравнивается с хэшом пароля, который хранится в СУБД в атрибуте dss password учётной записи. Если эти хэши одинаковы, аутентификация считается пройдённой успешно.

#### $3.8.2.$ Доменная аутентификация

<span id="page-46-1"></span>Если dsi authentication = 1, то используется аутентификация с использованием AD. Параметры доступа к AD хранятся в типе dm Idap config. Поскольку конфигурация к AD может быть несколько, используется первая активная (dsb active = TRUE) конфигурация.

Логин и его пароль используется для аутентификации в AD. Если аутентификация пройдена успешно, то пользователь считается успешно аутентифицированным.

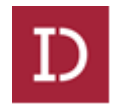

### **3.9. Идентификатор Documino**

<span id="page-47-0"></span>Идентификатор Documino представляет собой строку из 16 символов. Каждый символ - один из следующего списка:

0123456789abcdefghijklmnopqrstuvwxyzABCDEFGHIJKLMNOPQRSTUV WXYZ

## **3.9.1. Назначение**

<span id="page-47-1"></span>Идентификатор служит первичным ключом всех объектов Documino. При создании объектов платформа автоматически заполняет существующий системный атрибут r\_object\_id уникальным идентификатором.

### **3.9.2. Алгоритм формирования**

<span id="page-47-2"></span>Идентификаторы всех объектов, созданных средствами Documino должны быть уникальны. Для того чтобы обеспечить эту уникальность сервис, генерирующий идентификаторы должен каждый раз выдавать новое значение.

По сути, идентификатор - это 16-разрядное число, записанное в позиционной системе отсчѐта с основанием 62.

Сервис генерации идентификаторов может выдавать строки, представляющие собой последовательно увеличивающиеся числа, записанные в указанном формате. Ниже описаны значения символов, используемых при записи числа (слева - символ, справа - значение в десятичной системе счисления):

0 - 0; 1 - 1; 2 - 2; 3 - 3; 4 - 4; 5 - 5; 6 - 6; 7 - 7; 8 - 8; 9 - 9; a - 10; b - 11; c - 12; d - 13; e - 14; f - 15; g - 16; h - 17; i - 18; j - 19; k - 20; l - 21; m - 22; n - 23; o - 24; p - 25; q - 26; r - 27; s - 28; t - 29; u - 30; v - 31; w - 32; x - 33; y - 34; z - 35; A - 36; B - 37; C - 38; D - 39; E - 40; F - 41; G - 42; H - 43; I - 44; J - 45; K - 46; L - 47; M - 48; N - 49; O - 50; P - 51; Q - 52;

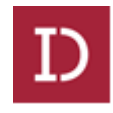

R - 53; S - 54; T - 55; U - 56; V - 57; W - 58; X - 59; Y - 60; Z - 61;

Таким образом идентификаторы при последовательной генерации будут иметь следующие значения:

000000000000000

000000000000001

000000000000002

000000000000003

000000000000004

000000000000005

000000000000006

000000000000007

000000000000008

000000000000009

00000000000000a

0000000000000b

...

000000000000000x

00000000000000y

00000000000000z

00000000000000A

00000000000000B

00000000000000C

...

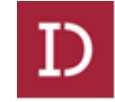

## 00000000000000X

00000000000000Y

00000000000002

00000000000010

000000000000011

00000000000012

000000000000013

 $\ddotsc$ 

00000000000001x

0000000000001y

0000000000001z

 $\ddotsc$ 

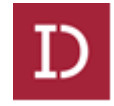

## <span id="page-50-0"></span>**4. НЕШТАТНЫЕ СИТУАЦИИ**

Для решения ошибок в работе платформы Documino необходимо обращаться в компанию «АйДи –Технологии управления» по адресу: mail@id-mt.ru.

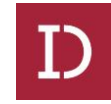

#### **ПРИЛОЖЕНИЕ 1. СХЕМА МОДЕЛИ ДАННЫХ DOCUMINO**

<span id="page-51-0"></span>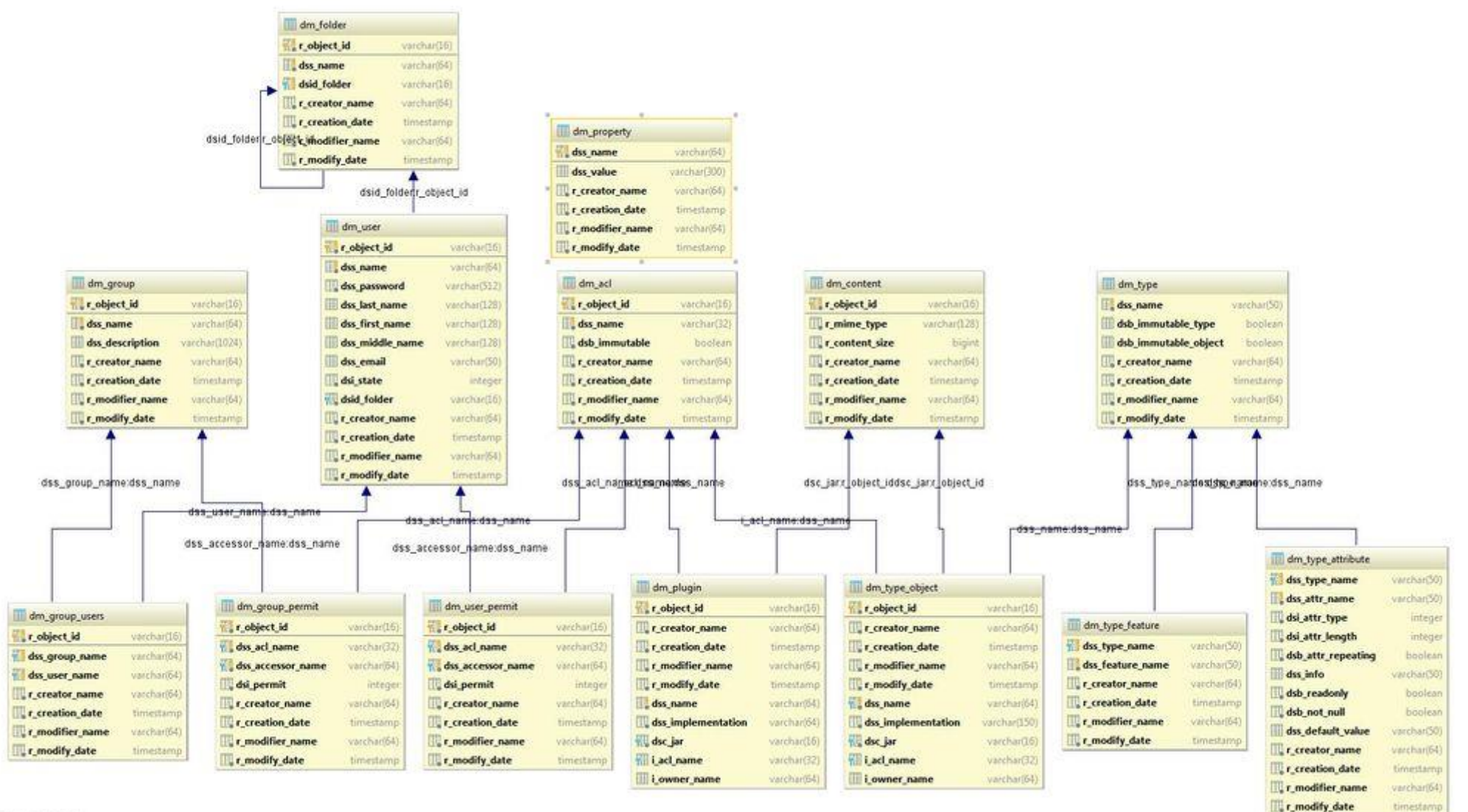